# **Temel Kurallar**

Basit yazılım dili esnektir. Bazı temel kuralları ile kodlamayı kolaylaştırır.

#### **Bir dizi veri**

Eğer hedef bir dizilim ise, birden fazla veri dizilime {} karakterleri arasında girilebilir:

 $x = \{ 10; 20; 30; 40; 50 \}$ 

### **Ayrıştırıcı karakter**

Ayrıştırıcı karakter parametreleri birbirinden ayırt etmek için, verileri genel olarak ayırt etmek için, birden fazla hedef girebilmek için kullanılır. Ayrıştırıcı karakter her zaman noktalı virgüldür.

Örnekler:

- $a; b = 5$
- $a; b + +$
- $x = 5:6$
- $\bullet$  f( a; b; c)

#### **Komutu yaymak**

Uzun bir komutu birden fazla satıra yaymak için, komut tamamlanana kadar satır sonuna çift nokta eklenir. Örnek:

```
Prosedür ÖrnekProsedürüm ( Rakam a; b; ..
c; d; Metin e; f; Virgül d; e; ..
Karakter f; g )
```
### **Çoklu çalıştırmak**

Aynı prosedür veya özel komuta birden fazla parametre girmek ve çalıştırmak.

Örnekler:

Denetim 12 && 45 && -108

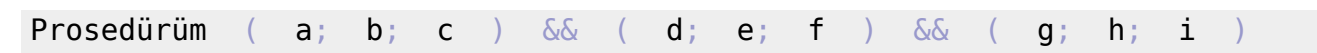

&& özel karakter akımı aynı zaman komutların birden fazlaya yayılmasına izin verir.

Örnek:

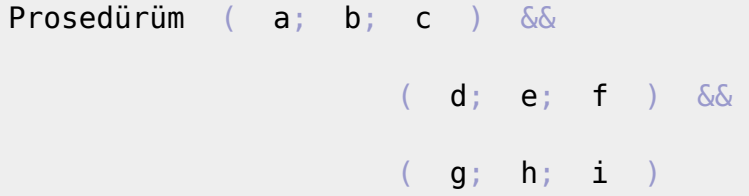

### **Komutları ayırmak**

Aynı satırda birden fazla komut bulunabilir. Fakat bunları üç nokta ile ayırmak gerekiyor.

Örnek:

 $a = 2$  ...  $b = 3$  ...  $c = 4$ 

## **Çoklu hedef**

Basit tek bir işlemde birden fazla hedefe işlem yapabilir. Hedeflerin herbiri semikolon ile ayrılmalıdır.

Örnek:

a; b;  $c = 5$ 

Tabi aynı zamanda tek bir işlemde her hedefe ayrı kaynaktan veri aktarılabilir.

Örnek:

a; b; c = { 10; 15; 20; 25 }; { 5 }; { e; f(); g.h }

#### **Rakamlar**

Basit iki çeşit rakam tanır. Virgüllü ve Tam rakamlar. Tam rakam mesela 5 veya 18. Virgüllü rakam mesela 8,5 veya 16,92.

Takam rakamlar oldukları gibi yazılırken, virgüllü rakamlar virgül ile yazılır. Nokta virgül olarak kabul edilmiyor ve sayısal değerlerde kullanılmaz. Mesela şu yazışlar yanlıştır:

12.74 veya 0.6 gibi. Doğru yazılışlar 12,74 veya 0,6 gibi.

Basit ayrıca ikili (Binary Number) ve onaltılık (Hex Number) rakamları destekler. Bu modellerde belirlenen rakamlar her zaman pozitiftir ve eksi değer olarak kaydedilemez.

## **İkili Rakamlar**

İkili rakamlar sadece 0 ve 1 karakterleri ile yazılır. İkili sayısal sistem hakkında ayrıntılı bilgi için tıkla. Bu modele göre belirlenen rakamın ardına bir b karakteri gelir. Örnekler:

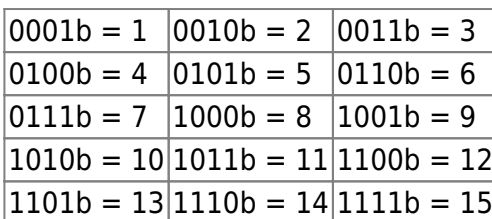

### **Onaltılık Rakamlar**

Onaltılık (Hex Number) rakamlar 0, 1, 2, 3, 4, 5, 6, 7, 8, 9 ve A, B, C, D, E ve F karakterleri ile yazılır. İkili sayısal sistem hakkında ayrıntılı bilgi için tıkla. Bu modele göre belirlenen rakamın ardına bir h karakteri gelir. Örnekler:

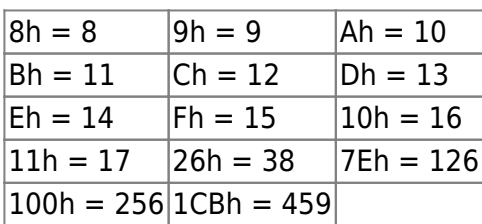

### **Otomatik Hesaplanan Rakamlar**

Basit otomatik hesaplama yapan kurallar sunmaktadır. Girilen sayısal değerler sade tam sayıdır ve sadece pozitiftir. Virgüllü ve eksi değerler geçersizdir. Virgüllü değerler sadece Santimetre ve Milimetre için kabul edilir.

Birinci kural kendiyle çarpma yöntemidir:

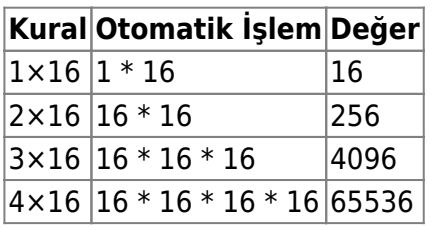

İkinci kural Yüzde-İşlemi yapmaktadır:

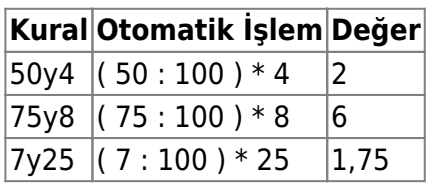

Üçüncü kural Milimetre hesaplaması yapar:

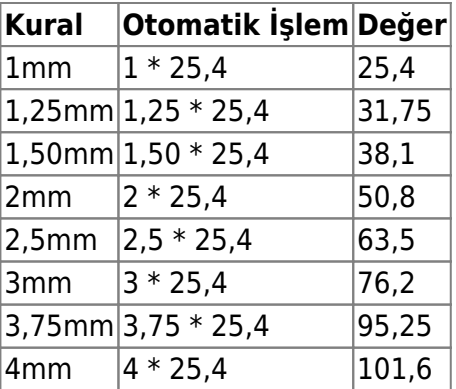

Dördüncü kural Santimetre (sm veya cm) hesaplaması yapar:

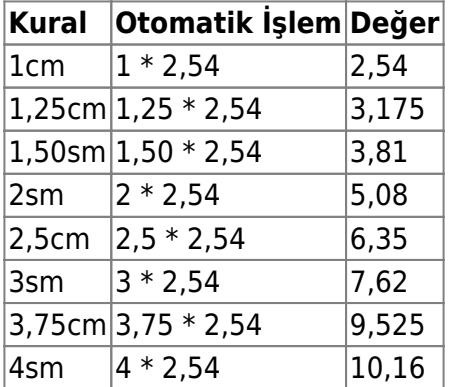

## **Metinsel değerler**

Metinsel değerler iki çift-tırnak arasında tutulur. Çift tırnak olarak " karakteri kullanılır. Örnek:

x = "Merhaba Dünya"

From: <https://basit.web.tr/dokuwiki/>- **Basit Yazılım Dili Dokümantasyonu**

Permanent link: **[https://basit.web.tr/dokuwiki/doku.php?id=temel\\_kurallar](https://basit.web.tr/dokuwiki/doku.php?id=temel_kurallar)**

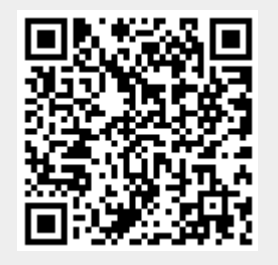

Last update: **02.11.2020 23:23**